# **Soundprojekt für Zimo Decoder: ÖBB Reihe 298.1**

Version 1.2 Autor: Alexander Mayer

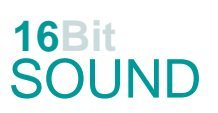

#### **Vorbild:**

Die Niederösterreichischen Landesbahnen, welche die Mariazellerbahn erbauten und bis zur Übernahme durch die BBÖ betrieben, bestellten 1906 bei Krauss in Linz für die Bergstrecke zunächst vier Heißdampflokomotiven (Bezeichnung Mh.1 bis Mh.4), 1908 wurden noch zwei Maschinen dieser Bauart beschafft und in Dienst gestellt (Mh.5 und Mh.6 mit Kobelrauchfang). Ab etwa 1970 konzentrierte sich der Bestand der Reihe 399 dann im Waldviertel, wo sie bis in die 80er-Jahre hinein einen Großteil des Gesamtverkehrs bewältigten. Nach 1938 reihte die Deutsche Reichsbahn die Mh als 99 1111–1116 ein, von den ÖBB wurde 1953 die Reihe Mh auf 399 umgezeichnet. Die Lokomotiven der Reihe 399 sind noch sämtlich erhalten und einige werden für Nostalgiefahrten eingesetzt: 399.01 und 04 auf den Waldviertler Schmalspurbahnen, 399.02 (nicht betriebsfähig) und 03 (Mh.3) auf der Pinzgauer Lokalbahn und 399.06 (Mh.6 in Ober-Grafendorf stationiert) auf der Mariazellerbahn. 399.05, die zuletzt 1990 im Dienst stand, wurde nach ihrer Ausmusterung von einer Privatperson erworben und 2009 an die Österreichische Gesellschaft für Eisenbahngeschichte weiter verkauft. Bei der Mh handelt es sich um Stütztenderlokomotiven mit der Achsformel D2, bei denen die Achsen des Stütztenders am Hauptrahmen der Lokomotive angelenkt sind und die letzte Kuppelachse einstellen. Die erste Kuppelachse und die spurkranzlose Treibachse sind fix im Rahmen gelagert, während die zweite und vierte Achse seitliches Spiel haben. Diese Konstruktion ermöglichte einen optimalen Lauf bei Bogenradien von 80 m. Der Antrieb erfolgt durch eine Heißdampf-Zwillingsdampfmaschine. Die Leistung reichte aus, Züge bis zu 120 t mit einer Geschwindigkeit von 30 km/h über die 27‰ steile Rampe zwischen Laubenbachmühle und Gösing zu befördern. (Quelle: Wikipedia)

#### **Modell:**

Min. SW Version: 4.70 Adresse: 3 CV29 Wert 10 Das Soundprojekt ist auf das H0e Modell der Fa. Roco ausgelegt. Die CV-Einstellungen sollten nur behutsam geändert werden um das Zusammenpassen der Fahr- und Sounddynamik zu gewährleisten. Nach dem Einbau des Decoders sollte zuerst eine Prüfung (z.B. Adresse abfragen) auf dem Programmiergleis gemacht werden, anschließend ist eine automatische Messfahrt (Streckenlänge 115 cm) notwendig: CV 302 = 75 Kommt es zu völlig verstellten CV-Werten, kann der Ablieferungszustand mittels CV8 = 8 wieder hergestellt werden. Alle Funktionstasten können mittels CV 400ff geändert werden, z.B. aktuell Pfiff auf F2 soll auf F4 gelegt werden: CV402 = 4 [\(http://www.zimo.at/web2010/documents/Zimo%20Eingangsmapping.pdf\)](http://www.zimo.at/web2010/documents/Zimo%20Eingangsmapping.pdf)

Das Soundprojekt ist mit einer Bremstaste (F1) ausgerüstet. Das Fahrzeug wird somit ausschließlich mit dieser gebremst. Durch CV 4 = 15 und CV 309 und 349 = 0 kann die Bremstaste deaktiviert werden. Ein dauerndes Einschalten der Bremstaste bewirkt eine "herkömmliche" Fahrweise nur mittels Regler.

Mit der Taste F2 wird das zweite Soundset ein- / ausgeschaltet. Es handelt sich dabei um das Betriebsgeräusch des Fahrzeuges in unbelasteter Alleinfahrt (bzw. mit wenig Anhängelast). Dabei sind Beschleunigung sowie Verzögerung stärker eingestellt (CV 390).

## **F-Tasten Belegung:**

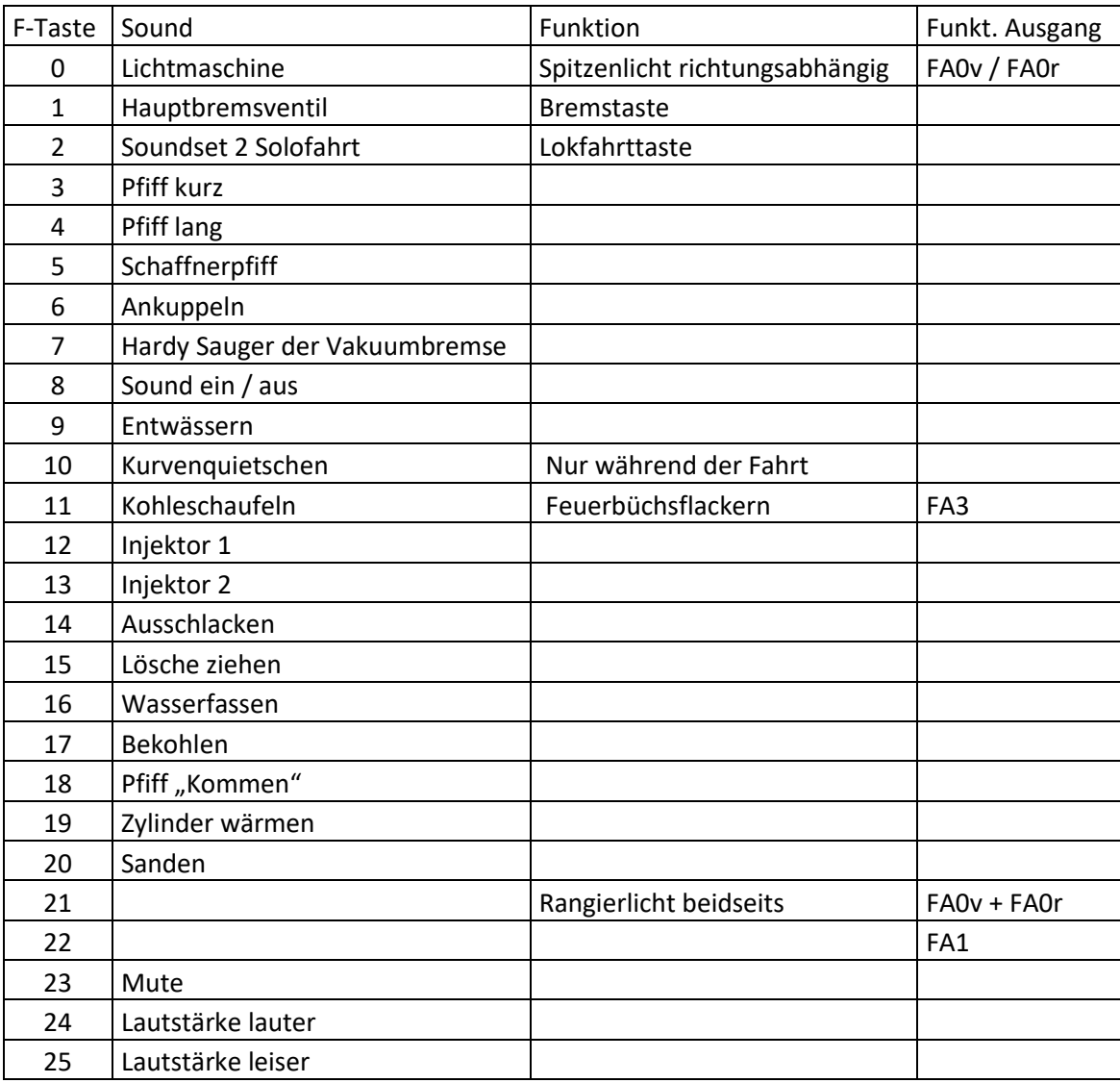

## **Zufallssounds:**

Z1: Kohleschaufeln

Z2: Injektor 1

Z3: Überdruckventil

## **Geänderte CVs:**

CV# 3 = 25 Beschleunigungszeit CV# 514 = 91 F1 Lautstärke

CV# 4 = 254 Verzögerungszeit CV# 519 = 65 F3 Sound-Nummer CV# 5 = 160 Geschwindigkeit Max. CV# 522 = 66 F4 Sound-Nummer CV# 9 = 55 Motorregelung Periode/Länge CV# 525 = 76 F5 Sound-Nummer CV# 29 = 10 DCC Konfig (Binär) CV# 526 = 128 F5 Lautstärke CV# 57 = 140 Motorreg. Referenzspg. CV# 528 = 75 F6 Sound-Nummer CV# 58 = 200 Motorreg. Regeleinfluss CV# 529 = 128 F6 Lautstärke CV# 112 = 64 ZIMO Konfig 1 (Binär) CV# 530 = 8 F6 Loop-Info CV# 125 = 88 Effekte Lvor CV# 531 = 70 F7 Sound-Nummer CV# 126 = 88 Effekte Lrück CV# 532 = 64 F7 Lautstärke CV# 128 = 8 Effekte FA2 CV# 533 = 72 F7 Loop-Info CV# 147 = 65 Motorreg. min. Timeout CV# 543 = 72 F11 Sound-Nummer CV# 148 = 40 Motorreg. D-Wert CV# 544 = 64 F11 Lautstärke  $CV# 149 = 45$  Motorreg. fixer P-Wert  $CV# 545 = 8$  F11 Loop-Info CV# 158 = 76 ZIMO Konfig 3 (Binär) CV# 546 = 80 F12 Sound-Nummer CV# 190 = 140 Effekte Aufdimm CV# 547 = 128 F12 Lautstärke CV# 191 = 60 Effekte Abdimm CV# 548 = 72 F12 Loop-Info CV# 265 = 1 Auswahl Loktyp CV# 549 = 81 F13 Sound-Nummer CV# 266 = 40 Gesamtlautstärke CV# 550 = 128 F13 Lautstärke  $CV# 267 = 178$  Dampfschlag Takt  $CV# 551 = 72$  F13 Loop-Info CV# 272 = 70 Entwässerungs-Dauer [0,1s] CV# 552 = 62 F14 Sound-Nummer CV# 273 = 22 Anfahrverzögerung CV# 553 = 91 F14 Lautstärke CV# 274 = 40 Min. Stillstandszeit für Entw. [0,1s] CV# 555 = 59 F15 Sound-Nummer CV# 275 = 170 Lautstärke Konstant Langsam CV# 556 = 128 F15 Lautstärke CV# 276 = 170 Lautstärke Konstant Schnell CV# 558 = 64 F16 Sound-Nummer CV# 282 = 100 Dauer der Beschleun. Lautstärke [0,1s] CV# 559 = 128 F16 Lautstärke CV# 284 = 15 Schwelle für Verzögerungs-Lautstärke CV# 560 = 72 F16 Loop-Info CV# 286 = 110 Lautstärke bei Verzögerung CV# 561 = 57 F17 Sound-Nummer CV# 288 = 100 Brems-Quietsch-Mindestfahrzeit [0,1s] CV# 562 = 128 F17 Lautstärke CV# 309 = 1 Bremstaste Taste (1-28) CV# 564 = 67 F18 Sound-Nummer CV# 312 = 9 Entwässerungs-Taste CV# 567 = 78 F19 Sound-Nummer CV# 313 = 123 Mute-Taste CV# 568 = 181 F19 Lautstärke CV# 314 = 45 Mute Ein-/Ausblendzeit [0,1s] CV# 570 = 77 F0 Sound-Nummer CV# 315 = 80 Z1 Min'intervall CV# 571 = 64 F0 Lautstärke CV# 316 = 130 Z1 Max'intervall CV# 572 = 72 F0 Loop-Info CV# 317 = 12 Z1 Abspieldauer [s] CV# 573 = 63 Sieden Sou'Nr CV# 318 = 70 Z2 Min'intervall CV# 574 = 128 Sieden Lautstärke CV# 319 = 120 Z2 Max'intervall CV# 575 = 74 Richtungswechsel Sou'Nr CV# 320 = 10 Z2 Abspieldauer [s] CV# 576 = 181 Richtungswechsel Lautstärke CV# 321 = 210 Z3 Min'intervall CV# 577 = 69 Bremsenquietschen Sou'Nr CV# 322 = 250 Z3 Max'intervall CV# 578 = 128 Bremsenquietschen Lautstärke CV# 323 = 1 Z3 Abspieldauer [s] CV# 583 = 79 Entwässern Sou'Nr CV# 345 = 2 Set-Umschalt-Taste CV# 584 = 181 Entwässern Lautstärke CV# 346 = 2 Set-Umschalt-Bedingungen CV# 673 = 60 F20 Sound-Nummer CV# 347 = 2 Lokfahrt-Taste CV# 674 = 91 F20 Lautstärke CV# 348 = 2 Lokfahrt-Aktionen (Binär) CV# 675 = 72 F20 Loop-Info CV# 349 = 17 Bremstaste Verlauf (wie CV4) CV# 726 = 48 Trigger 1 Sou'Nr CV# 390 = 150 Lokfahrt CV3/CV4 Reduktion CV# 728 = 48 Trigger 2 Sou'Nr

CV# 395 = 70 Max. Lautstärke CV# 730 = 48 Trigger 3 Sou'Nr  $CV# 396 = 25$  Leiser-Taste CV#  $732 = 48$  Trigger 4 Sou'Nr  $CV# 397 = 24$  Lauter-Taste CV# 734 = 48 Trigger 5 Sou'Nr  $CV# 430 = 21$  ZIMO Mapping 1 F-Tast  $CV# 736 = 48$  Trigger 6 Sou'Nr CV# 431 = 157 ZIMO Mapping 1 M-Tast CV# 744 = 72 Z1 Sound-Nummer CV# 432 = 14 ZIMO Mapping 1 A1 vor CV# 745 = 64 Z1 Lautstärke CV# 433 = 15 ZIMO Mapping 1 A2 vor CV# 746 = 8 Z1 Loop-Info CV# 434 = 14 ZIMO Mapping 1 A1 rück CV# 747 = 80 Z2 Sound-Nummer CV# 435 = 15 ZIMO Mapping 1 A2 rück CV# 748 = 128 Z2 Lautstärke  $CV# 436 = 22$  ZIMO Mapping 2 F-Tast  $CV# 749 = 8$  Z2 Loop-Info CV# 438 = 1 ZIMO Mapping 2 A1 vor CV# 750 = 82 Z3 Sound-Nummer  $CV# 440 = 1$  ZIMO Mapping 2 A1 rück  $CV# 752 = 72$  Z3 Loop-Info

#### **Sound Samples:**

- 57 Bekohlung.wav
- 58 Kurvenquietschen\_399\_kurz.wav
- 59 Lösche ziehen\_kurz.wav
- 60 Sanden\_kurz.wav
- 61 Schienenknarren.wav
- 62 Schuerhaken.wav
- 63 Sieden\_399.02\_2.wav
- 64 Wasserfassen\_399.02.wav
- 65 Pfiff\_39902\_kurz\_echo.wav
- 66 Pfiff\_39902\_lang\_echo.wav
- 67 Pfiff\_39902\_kommen\_echo.wav
- 68 Pfiff\_39902\_lang\_heiser echo.wav
- 69 Bremse.wav
- - 70 Hardy Sauger 399.02.wav
	- 71 Hauptbremsventil 2x.wav
	- 72 Kohleschaufeln\_399\_lang.wav
- 73 Bremse\_entlüften.wav
- 74 Steuerum.wav
- 75 An-Abkuppeln\_399.wav
- 76 Schaffnerpfiff 399.wav
- 77 LiMa.wav
- 78 399.02 Zylinder ausblasen.wav
- 79 399.02 Zylinder\_entwässern\_loop.wav
- 80 Injektor\_399.02\_1.wav
- 81 Injektor 399.02 2.wav
- 82 Sicherheitsventil.wav

Dieses Soundprojekt wurde für ZIMO 16-Bit MS-Decoder erstellt, es ist nicht auf ZIMO MX-Decodern abspielbar. Ein ähnliches Soundprojekt ist ebenfalls für MX-Decoder erhältlich.

Bei Fragen[: epoche4@gmail.com](mailto:epoche4@gmail.com)

Ich wünsche Ihnen viel Freude mit dem Soundprojekt.